## **Course Description - Computer applications 1**

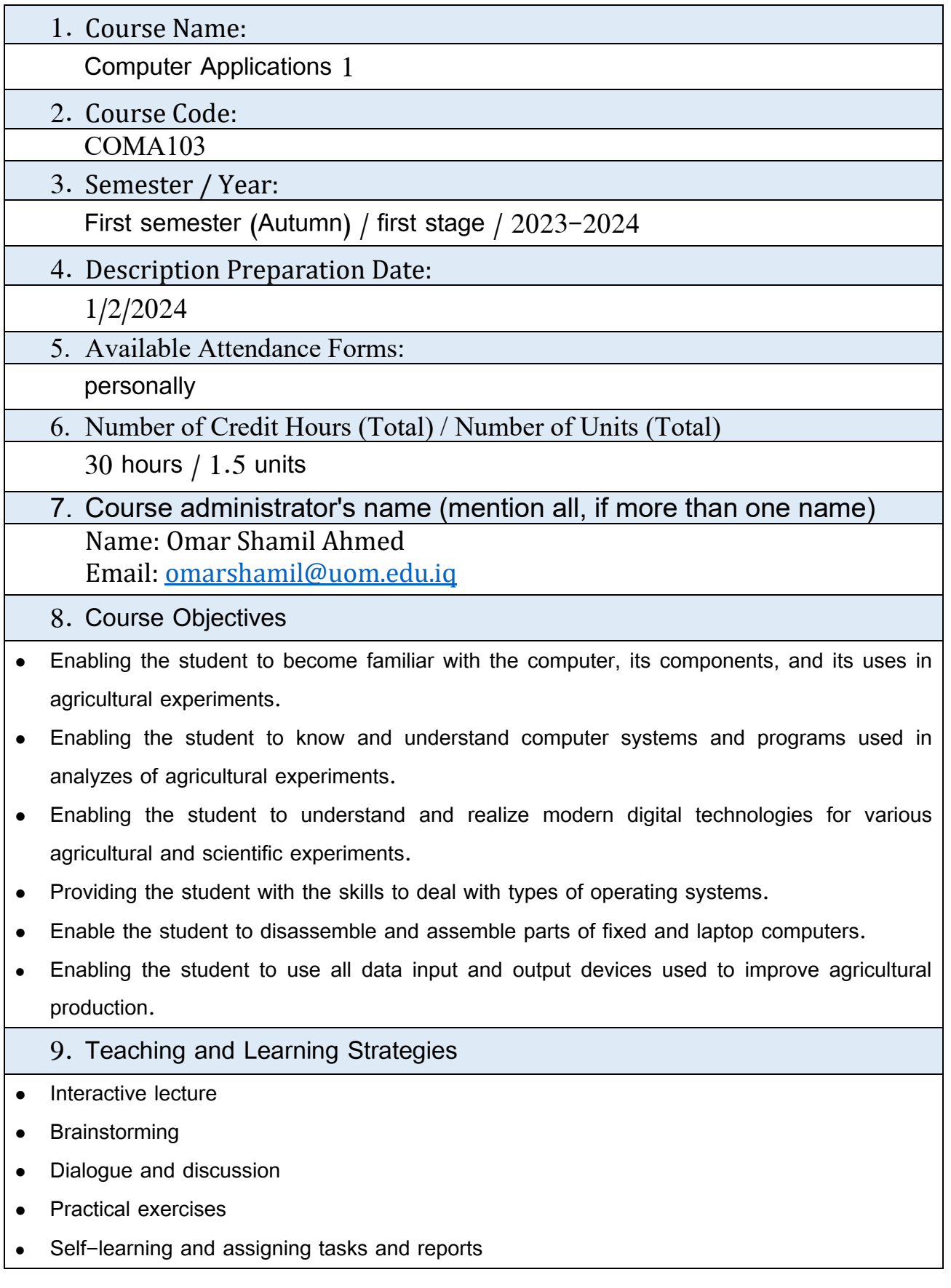

<u> 1980 - Johann Barbara, martxa a</u>

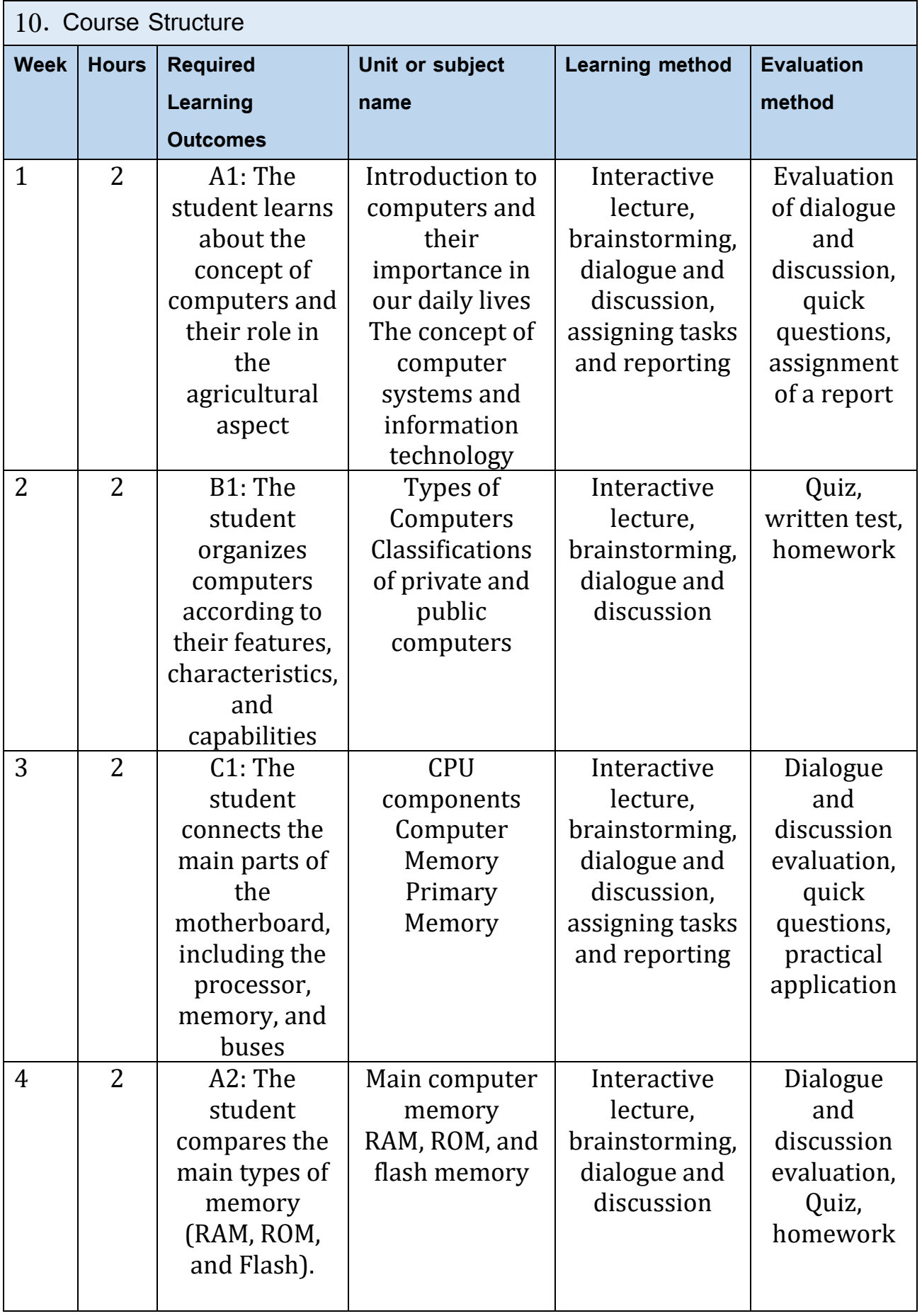

 $\frac{1}{2}$ 

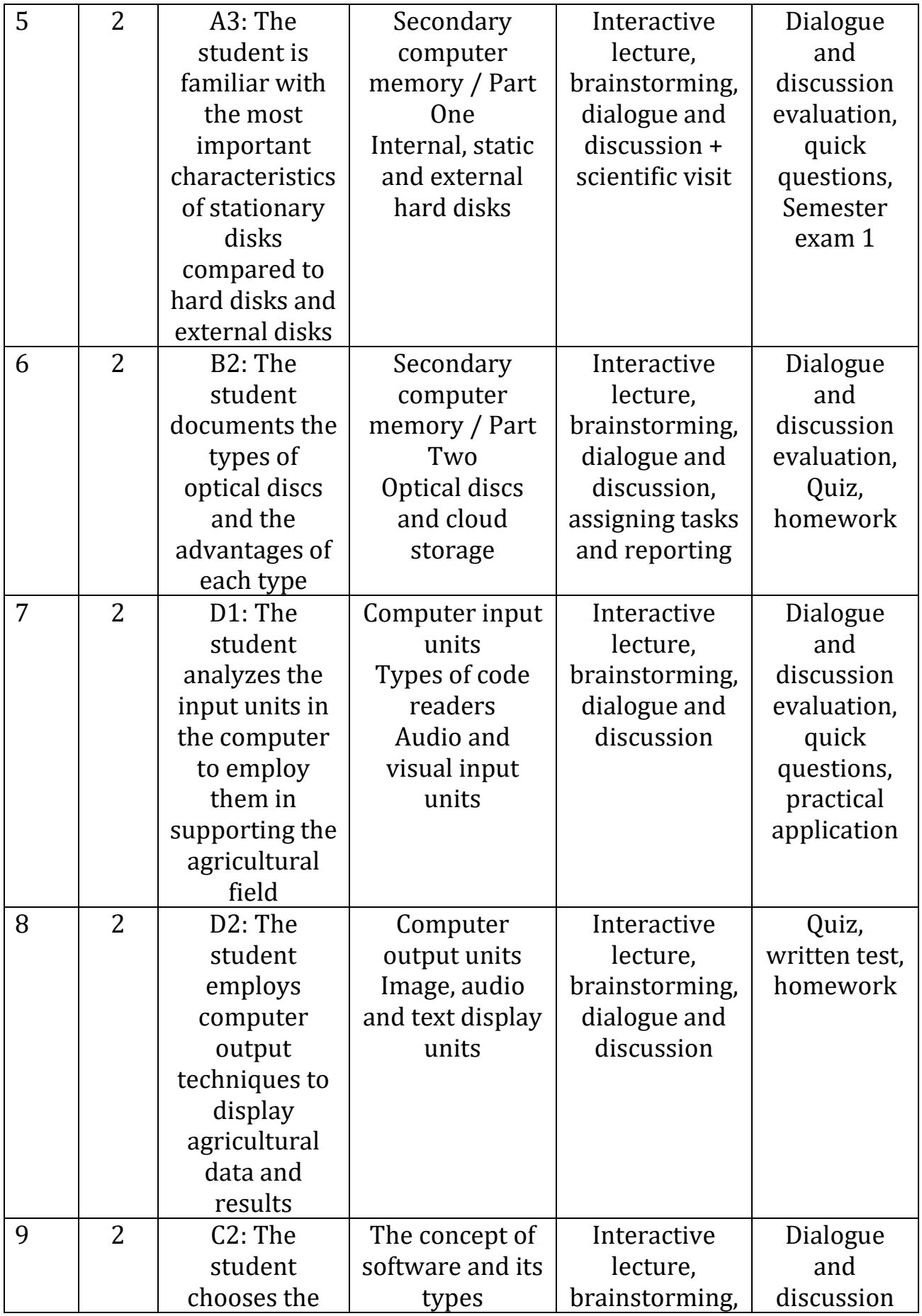

3

 $\frac{1}{\sqrt{2}}$ 

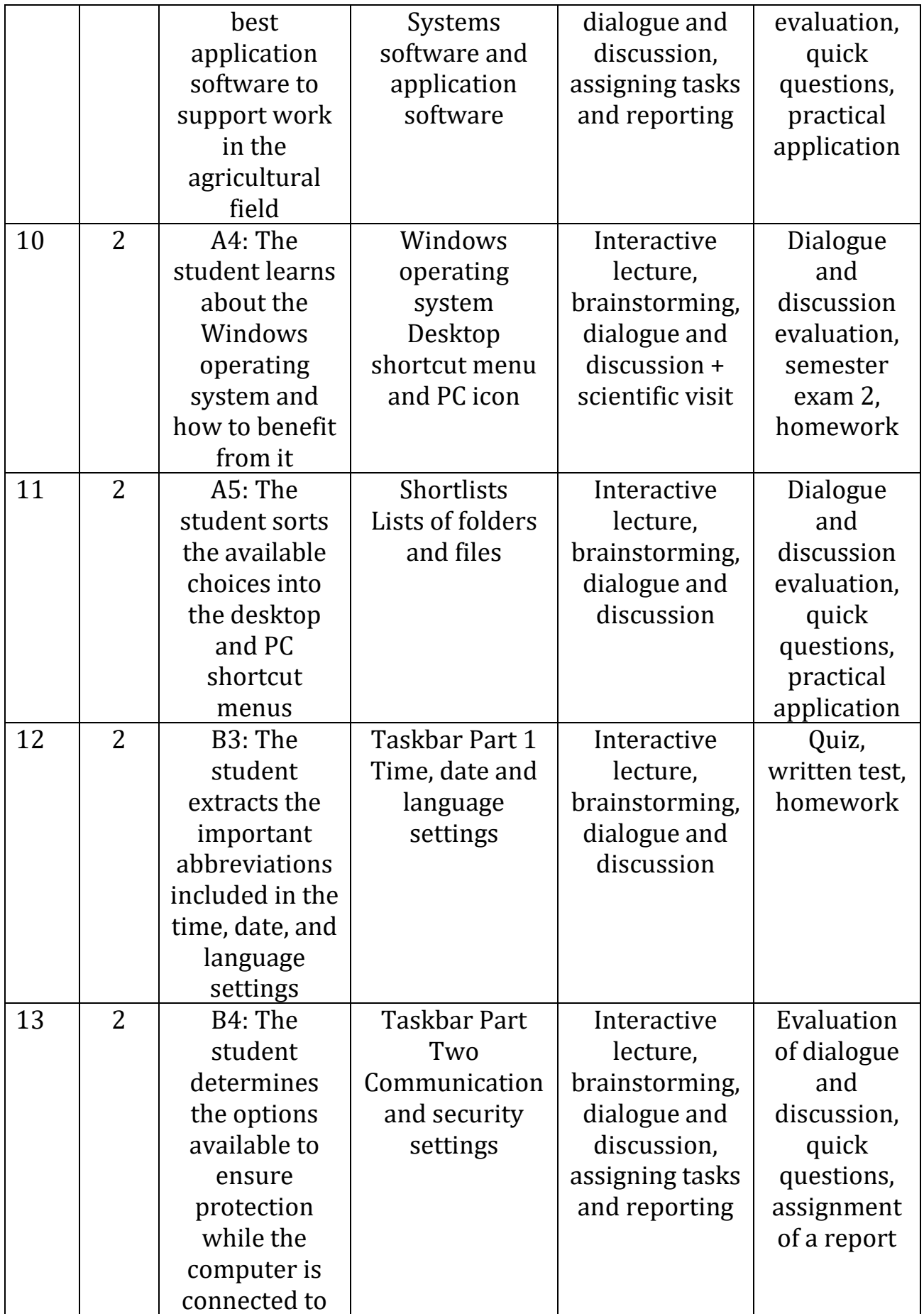

<u> 1989 - Johann Barn, fransk politik (</u>

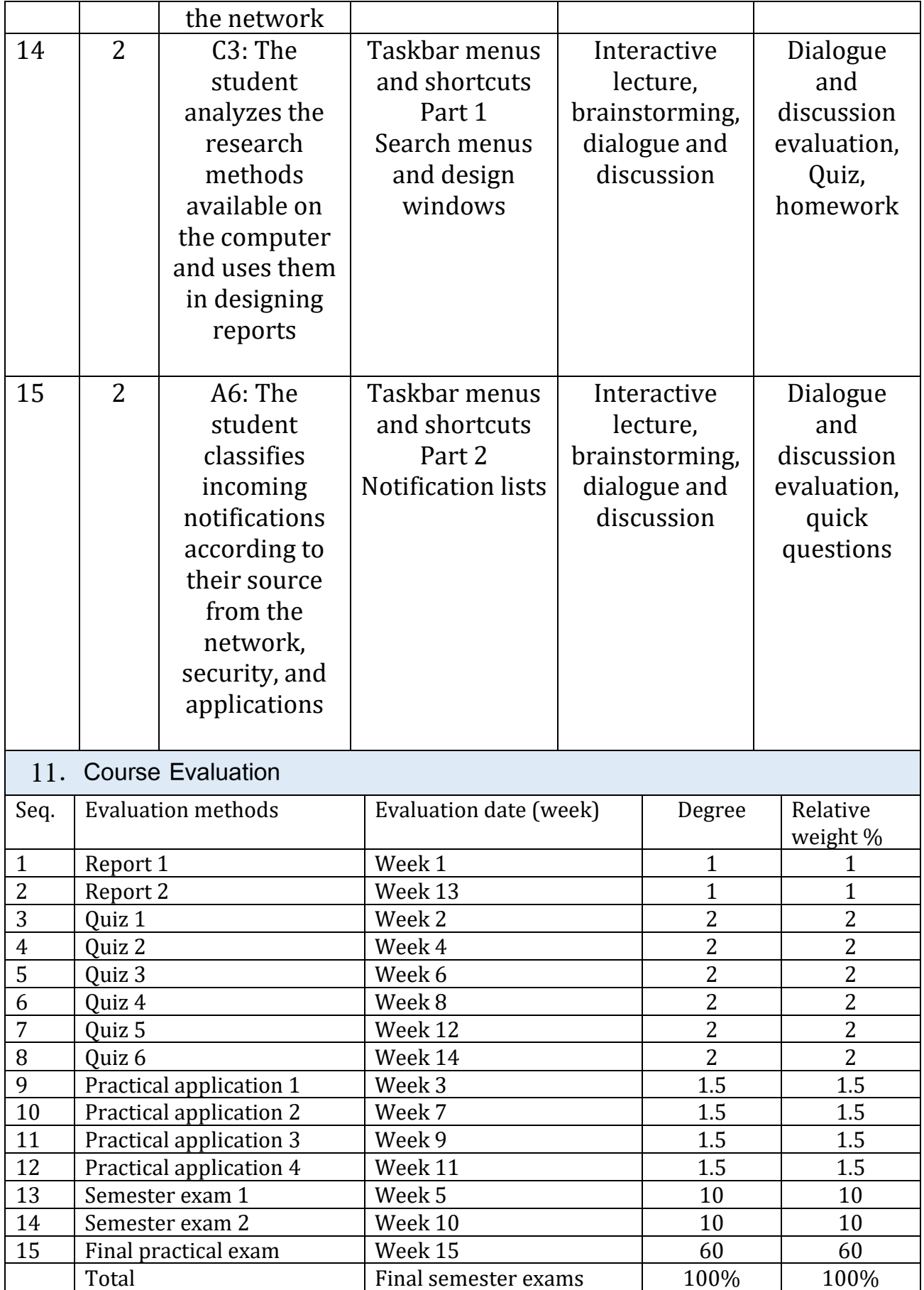

 $\overline{\phantom{0}}$ 

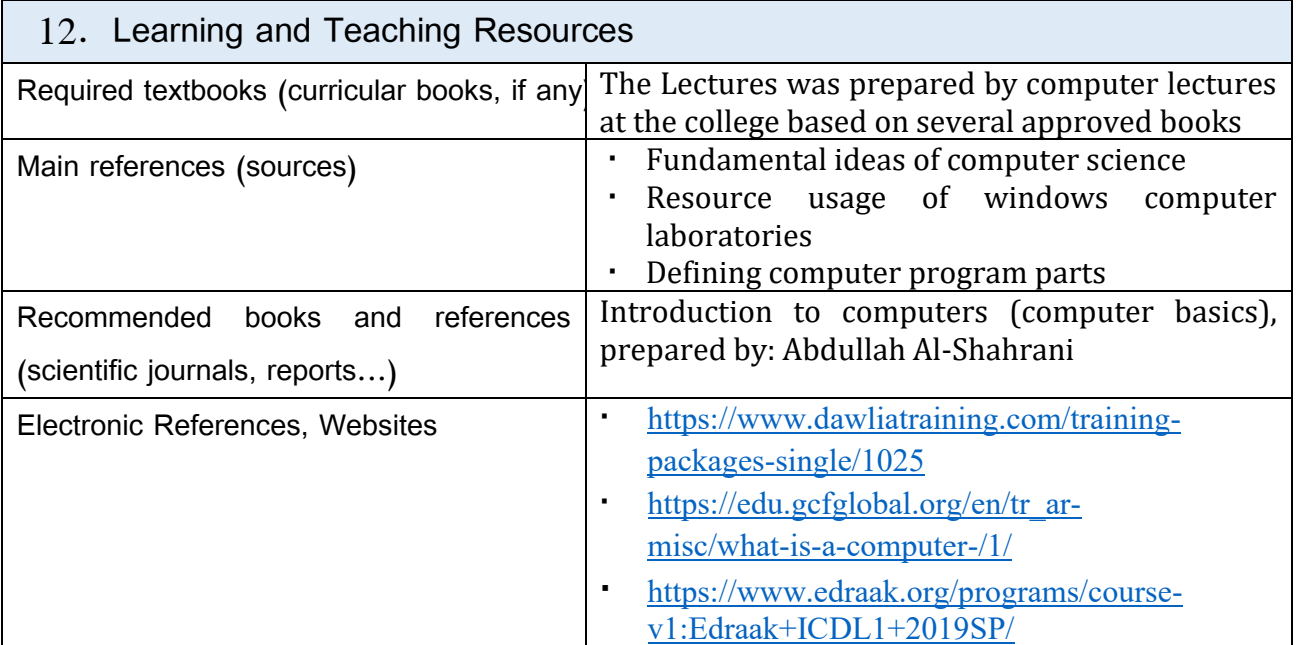

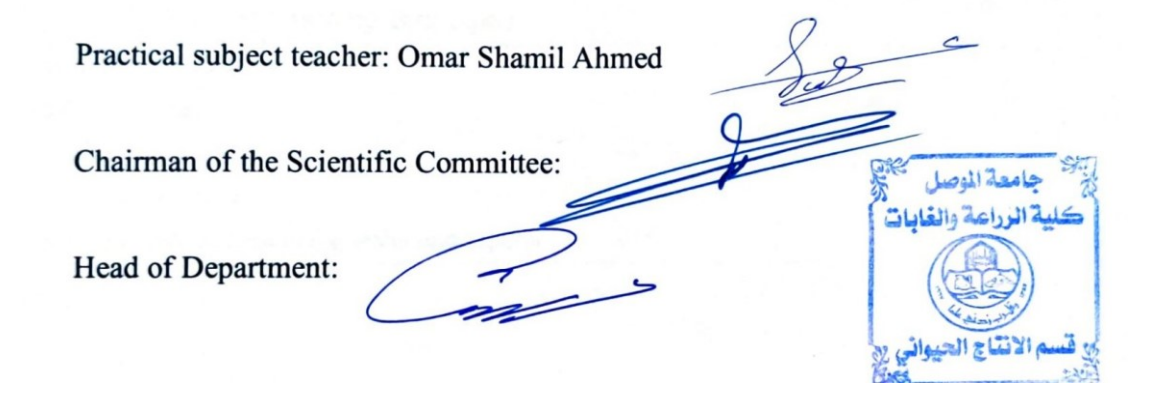